How To Install Mods [Minecraft](http://docs.info-document.ru/get.php?q=How To Install Mods Minecraft) >[>>>CLICK](http://docs.info-document.ru/get.php?q=How To Install Mods Minecraft) HERE<<<

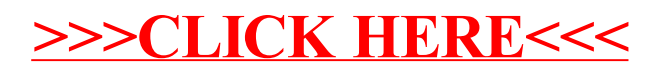